#### **Hardware Modeling**

Verilog is <sup>a</sup> descriptive language that describes the *relationship between signals* in a circuit, and is *not* a computational program.

Verilog also has <sup>a</sup> semantic of *time* associated with signals, because it needs to model their temporal relationships and evolution.

```
Module Declaration:
   module_declaration ::= module_keyword module_id [list_of_ports]
    {module_item}
   endmodulemodule_keyword ::= module | macromodule
   module_item ::=
     module_item_declaration |
     parameter_override |
     continuous_assign | gate_instantiation | upd_instantiation |
     module_instantiation |
     specify_block |<br>initial_construct |
     always_construct |
```
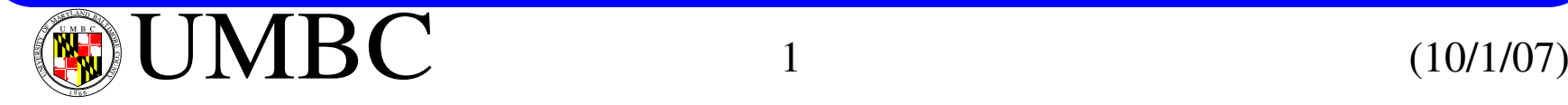

#### **Verilog Module Instantiation**

*Module ports* can be scalar (single-value) or vector objects (one dimensional). Keywords to classify ports include **input**, **output** and **inout**

```
Modules can be instantiated in parents.
module full_adder(sum, c_out, a, b, c_in);
 input a, b, c_in;
 output sum, c_out;
 half adder M1(\overline{w1}, w2, a, b);
 half_adder M2(sum, w3, w1, c_in);
 or (c_out, w2, w3);
endmodulemodule half_adder(sum, c_out, a, b);
 input a, b;
 output sum,c_out;
 xor(sum, a, b);
 nand(c_out_bar, a, b);
endmodulewire c_out_bar;
 not(c_out, c_out_bar);
 wire w1, w2, w3;
                                       HAHAc\_in \frac{1}{\sqrt{1}}a
bsum\frac{w1}{w2} \frac{H^4}{w^3} \frac{w_3}{w^2} c_out
                                                      w3
                                        m1m2Module instance name
```
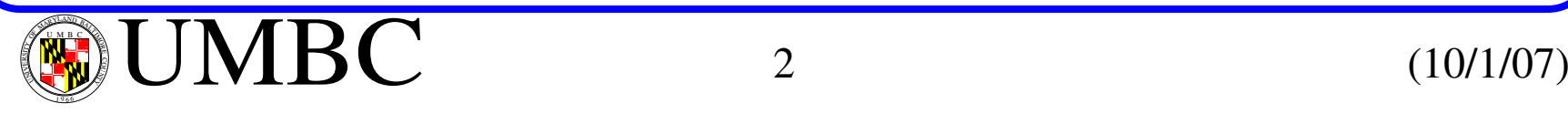

The predefined primitives implement the behavior of a combinational logic function or transistor level switch.

• Combinational Logic

**and, nand, or, nor, xor, xnor, buf, not**

• Three state

```
bufif0, bufif1, notif0, notif1
```
• MOS gates

```
nmos, pmos, rnmos, rpmos
```
• CMOS gates

**cmos, rcmos**

• Bi-directional gates

**tran, tranif0, tranif1, rtran, rtranif0, rtranif1**

• Pull Gates

**pulldown, pullup**

Note that the first port in any primitive is the *output* port.

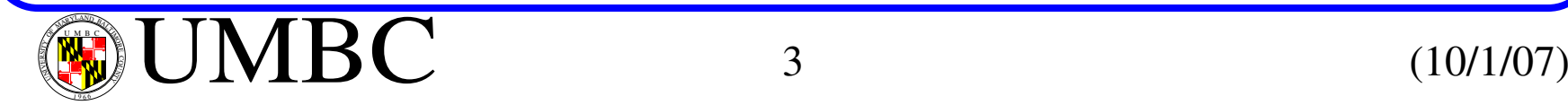

The primitives allow for *gate level* and *switch level* modeling.

They are idealized models because they ignore the time delays exhibited in real gates by default.

However, delays can be assigned when they are instantiated.

```
module AOI_4_unit(y_out, x_in1, x_in2, x_in3, x_in4);
 input x_in1, x_in2, x_in3, x_in4;
 output y_out;
endmodulewire y1, y2;
 and #1 (y1, x_in1, x_in2);
 and #1 (y2, x_in3, x_in4);
 nor #1 (y_out, y1, y2);
```
Note that these delays are ONLY used during simulation, i.e., they have no effect during synthesis.

A *module instance name* is optional with verilog primitives.

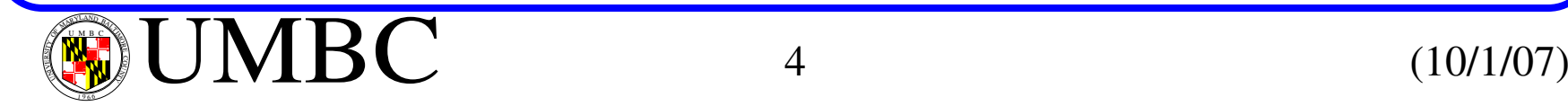

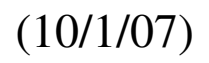

Timing is a very important property of a circuit and Verilog allows **accurate** timing information to be incorporated (if it is available).

For example, propagation delay may be different for rising and falling edges and the designer may want to simulate *worst*, *typical* and *best* case corners.

Process variations make each chip a little bit different.

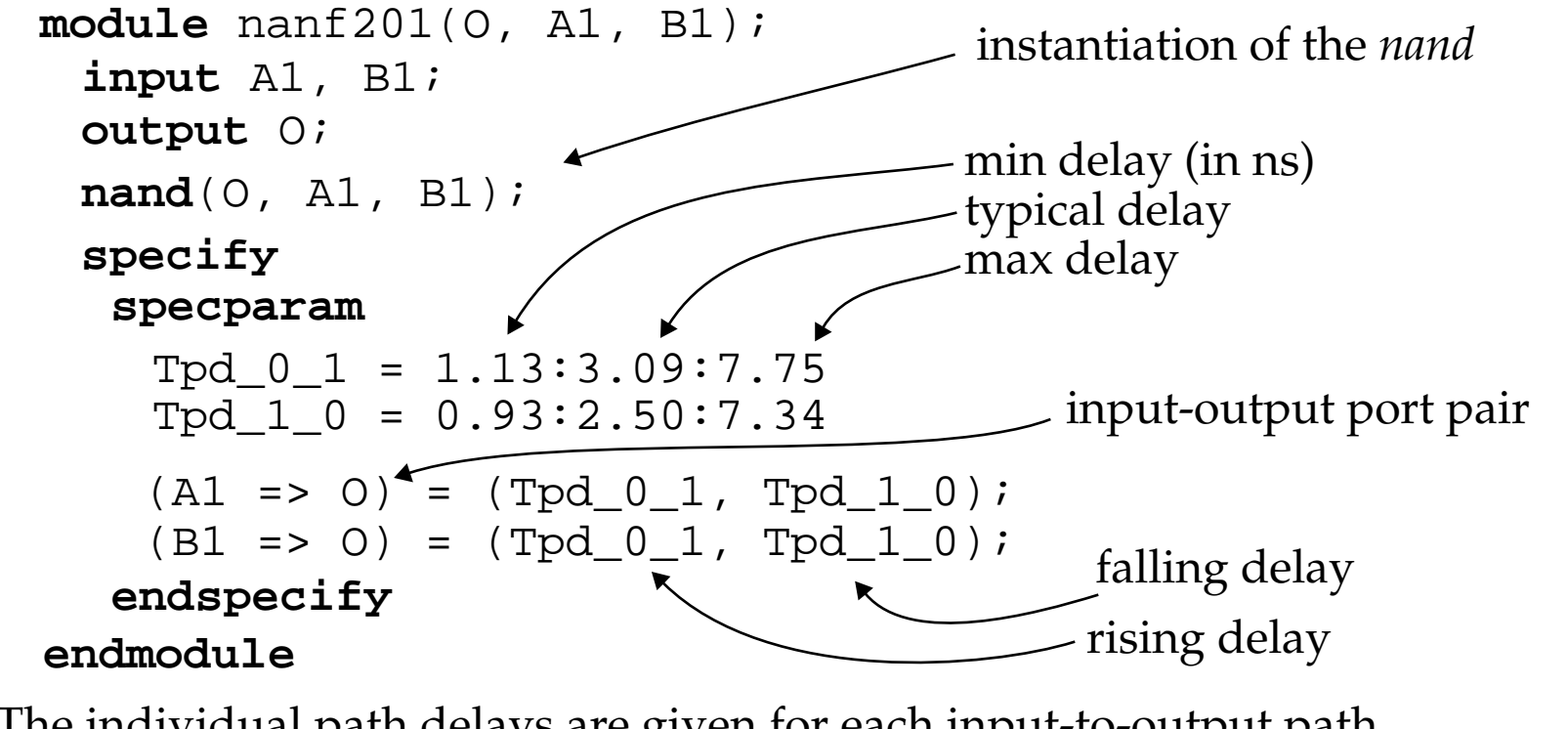

The individual path delays are given for each input-to-output path.

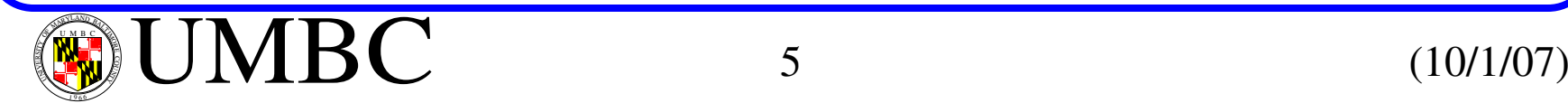

Verilog primitives are "smart" because the same primitive, e.g., **nand**, can be used for a gate with any number of inputs.

For example, **nand**(O, A1, A2, A3) instantiates <sup>a</sup> *3-input* version of the Verilog **nand** gate primitive.

# **Explicit and Implicit Structural Description**

As indicated, *explicit* structural descriptions are analogous to placing and wiring components on a schematic diagram. We've seen examples of this style previously.

*Implicit* structural descriptions make use of Verilog built-in operators within the **continuous assignment statement.**

```
module nand2_RTL(y, x1, x2);
 input x1, x2;
 output y;
 assign y = x1 - \& x2; Bitwise-nand
endmodule
```
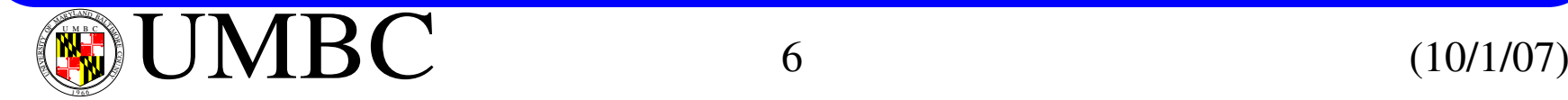

#### **Explicit and Implicit Structural Description**

Here, the operators are not bound directly to physical gates.

The keyword **assign** declares a Verilog *continuous assignment*.

*Continuous assignment* corresponds to combinational logic, without requiring explicit instantiation of gates.

Think of these as "event scheduling rules".

In this example, the continuous assignment defines how output*, y*, depends on events that occur for signals *x1* and *x2*.

This style is also called a **data flow** or **RTL** description.

*Continuous assignment* can be made in 2 ways.

The first, as we have seen, uses the keyword **assign**: *cont\_assign* ::= **assign** [drive\_strength][delay3] list\_of\_net\_assignments;

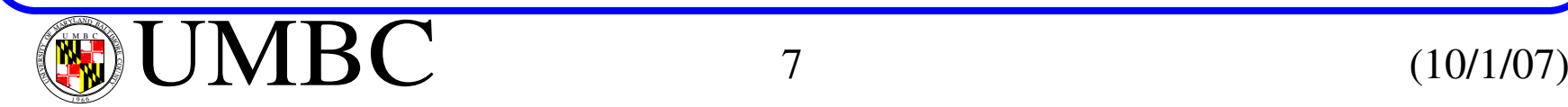

# **Explicit and Implicit Structural Description**

The second method creates <sup>a</sup> *continuous assignment* **implicitly** within the declaration.

```
module bit_or8_gate1(y, a, b);
 input [7:0] a, b;
 output [7:0] y;
 wire [7:0] y = a|b;
```
**endmodule**

# **Port Connection Syntax**

A connection to a port of a Verilog module can be made in 2 ways. The first is by position, as we have seen, and the second is by naming.

```
module parent_mod;
 wire [3:0] g;
                         module child_mod(a, b, c, d);
                           input a, b;
                           output c, d;
 child_mod(.c(g[3]),
   .d(g[2]), b(g[0]),.a(q[1]));
```
// Other stuff

**endmodule**

**endmodule**

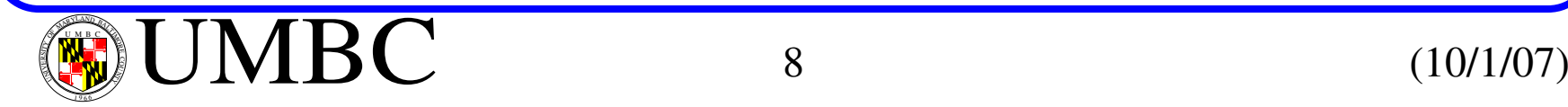

## **Behavioral Descriptions**

Consist of procedural statements that define input-output signal relationships *without* reference to hardware or structure.

There are two basic styles of *behavioral description*.

- Register transfer level (**RTL**), defines input-output relationships in terms of dataflow operations on signals and register values.
- Abstract, algorithmic description of operations, that need not conform to a dataflow and which may *not* be synthesizable.

# **RTL/Data Flow Descriptions**

Verilog language operators are used to define the flow of data.

For combinational logic, the *continuous assignment* statement is used (for *implicit structural model*). **module** and4\_rtl(y\_out, x1, x2, x3, x4); **input** x1, x2, x3, x4; **endmoduleoutput** y\_out; **assign**  $y_{out} = x1$  &  $x2$  &  $x3$  &  $x4$ ;

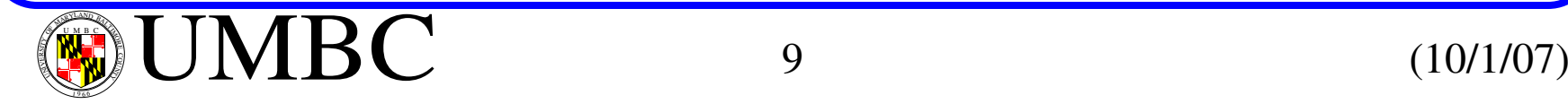

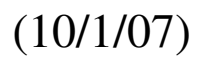

## **RTL/Data Flow Descriptions**

```
A sequential example:
  module FF(q, dat_in, clk, set, rst);
   input data_in, clk, set, rst;
  endmoduleoutput q;
   reg q
   always @(posedge clk)
    begin
     if (rst == 0) q = 0;
     elseif (set == 0) q = 1;
      elseq = data in;end
```
Here, the FF output, *q*, is updated **synchronously**, and retains its value between clk edges.

**reg** types retain an assigned value until another assignment is made to them (similar to variables in C).

They can be assigned a value ONLY by a procedural statement.

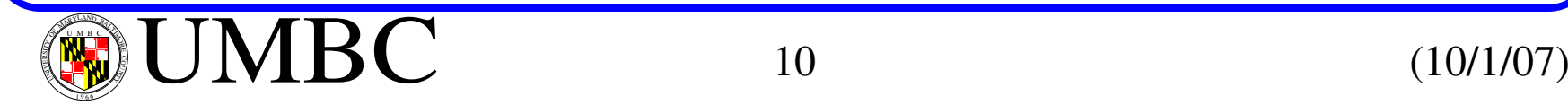

```
Algorithm-Based Descriptions
   An algorithmic description of behavior assigns value to a register storage
    (reg) by executing procedural statements.
       The procedural statements are those common in high-level languages.
      module and4_algo(y_out, x_in);
        input [3:0] x_in;
      endmoduleoutput y_out;
        reg y_out;
        always @(x_in)
         begin: and_loop
         endinteger k;
          y out = 1;for (k = 0; k \le 3; k = k + 1)if (x \in [k]) == 0)begin
              y out = 0;disable and_loop;
             endBehavior implemented
                                        may be combinational
                                        or sequential -- it
                                        depends on the data
                                        dependencies and
                                        computations performed
                                  Sensitivity list consists
                                  of 4 bits. A change in one
                                  or more causes block toexecute during a simulation
```
Data objects of type **reg** and **integer** can only be changed by a procedural stmt.

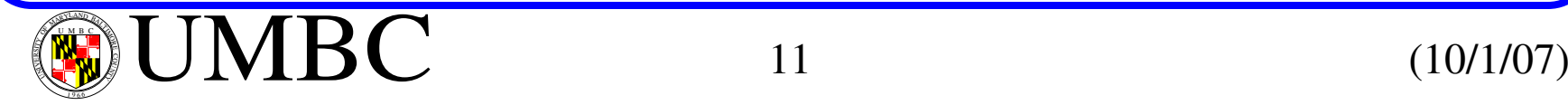

# **Algorithm-Based Descriptions**

The **always** statement waits for an event on its event expression, i.e. for *x\_in* to change value.

The @ operator informs the simulator to monitor changes on the event expression (in this case, if any of the bits with *x\_in* change).

Verilog's **initial** statement is very similar to the **always** statement, except it only executes exactly once (does not wait and repeat like **always**).

# **Verilog for Synthesis**

HDLs play a significant role in design flows that synthesize behavioral descriptions to gate level netlists.

A given functionality can be synthesized from a variety of descriptions.

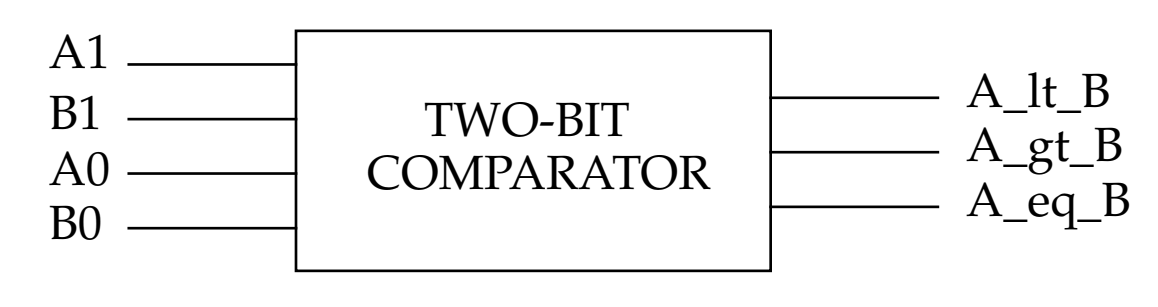

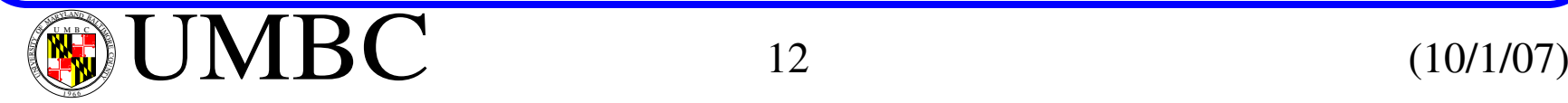

# **Verilog for Synthesis**

The functionality of the comparator can be represented by the following boolean expressions.

 $A_l_t_B = \overline{A1} B1 + \overline{A1} \overline{A0} B0 + \overline{A0} B1 B0$  $A_gt_B = A1 \overline{B1} + A0 \overline{B1} \overline{B0} + A1 A0 \overline{B0}$  $A_{eq}B = \overline{A1} \overline{A0} \overline{B1} \overline{B0} + \overline{A1} A0 \overline{B1} B0 + A1 A0 B1 B0 + A1 \overline{A0} B1 \overline{B0}$ 

Using Karnaugh maps to elminate redundant logic yields

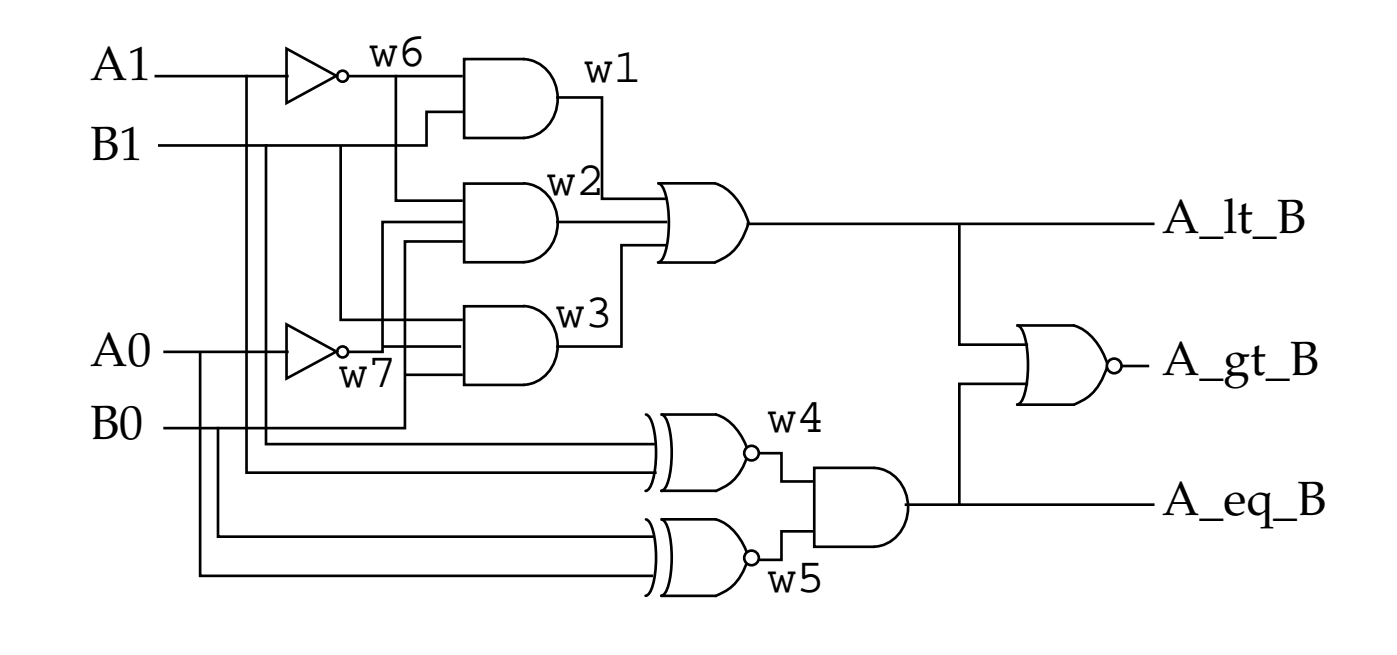

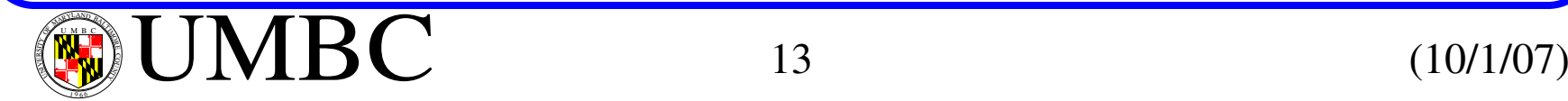

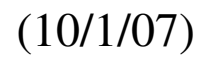

```
Verilog for Synthesis
   The explicit structural Verilog description can be derived directly from the
    schematic.
      module compare_2_str(A_lt_B, A_gt_B, A_eq_B, A0, A1,
        input A0, A1, B0, B1;
      endmoduleoutput A_lt_B, A_gt_B, A_eq_B;
        wire w1, w2, w3, w4, w5, w6, w7;
                 B0, B1);
        or(A_lt_B, w1, w2, w3);
        nor(A_gt_B, A_lt_B, A_eq_B);
        and(A_eq_B, w4, w5);
        and(w1, w6, B1);
        and(w2, w6, w7, B0);
        and(w3, w7, B0, B1);
        not(w6, A1);
        not(w7, A0);
        xnor(w4, A1, B1);
        xnor(w5, A0, B0);
```
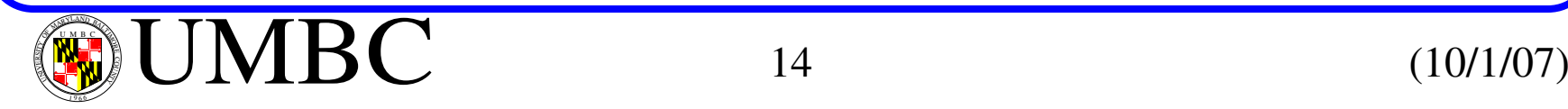

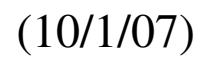

# **Verilog for Synthesis** Alternatively, the comparator can be described by <sup>a</sup> Verilog RTL model using *continuous assignment*. **module** compare\_2a(A\_lt\_B, A\_gt\_B, A\_eq\_B, A0, A1, **input** A0, A1, B0, B1; **endmoduleoutput** A\_lt\_B, A\_gt\_B, A\_eq\_B; B0, B1); **assign** A\_lt\_B =  $(\sim A1)$  & B1 |  $(\sim A1)$  &  $(\sim A0)$  & B0 | (~A0) & B1 & B0; **assign** A\_gt\_B = A1 &  $(\sim B1)$  | A0 &  $(\sim B1)$  &  $(\sim B0)$  | A1 & A0 & (~B0); **assign**  $A_{eq}B = (-A1) \& (-A0) \& (-B1) \& (-B0)$  $(\sim A1)$  &  $A0$  &  $(\sim B1)$  &  $B0$  ; A1 &  $(-A0)$  & B1 &  $(-B0)$  ; A1 & A0 & B1 & B0;

Focus here is not on the detail but rather only on the input-output relationship.

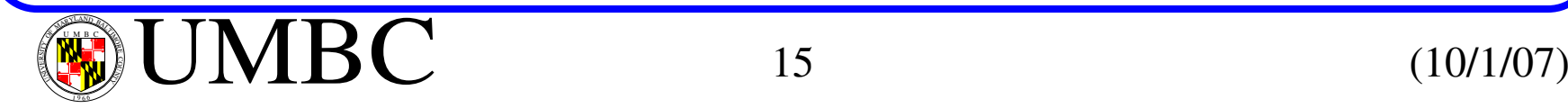

```
Verilog for Synthesis
   A simplier implementation that exploits Verilog operators.
   A second version using continuous assign:
      module compare_2b(A_lt_B, A_gt_B, A_eq_B, A0, A1,
        input A0, A1, B0, B1;
      endmoduleoutput A_lt_B, A_gt_B, A_eq_B;
                 B0, B1);
        assign A_l t_B = (\{A1, A0\} < \{B1, B0\});
        assign A_gt_B = (\{A1, A0\} > \{B1, B0\});
        assign A_eq_B = (\{A1, A0\}) == \{B1, B0\});
      module compare_2_ca(A_lt_B, A_gt_B, A_eq_B, A, B);
        input [1:0] A, B;
      endmoduleoutput A_lt_B, A_gt_B, A_eq_B;
        assign A lt B = (A < B);
        assign A qt B = (A > B);assign A eq B = (A == B);
```
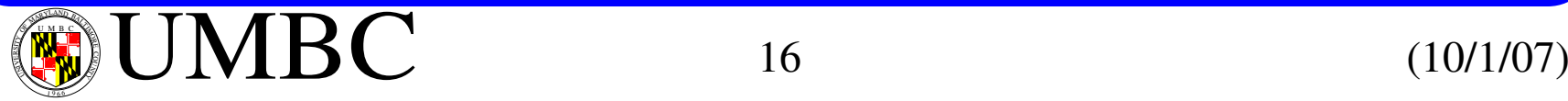

```
Verilog for Synthesis
   The algorithmic model
      module compare_2_algo(A_lt_B, A_gt_B, A_eq_B, A, B);
       input [1:0] A,B;
      endmoduleoutput A_lt_B, A_gt_B, A_eq_B;
       always @ (A or B)
       begin
         A_l t_B = 0; A_g t_B = 0; A_e q_B = 0;reg A_lt_B, A_gt_B, A_eq_B;
         if (A == B) A_eq_B = 1;else if (A > B) A_gt_B = 1;
         else A_lt_B = 1;
       end
```
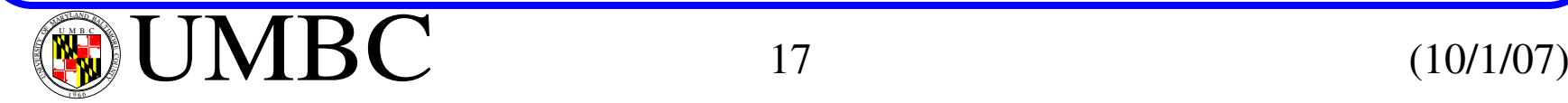

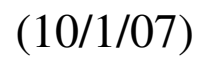

# **Language Conventions**

Verilog is case sensitive - all verilog keywords are lower case.

Identifiers can use upper and lower case alphabetical chars, the decimal digits and the underscore.

Single line comments use // while multiple line comments use /\* ... \*/

All names that begin with \$ denote a built-in system task or function.

Numbers can be represented in decimal (d or D), hex (h or H), octal (o or O) and binary (b or B) formats.

Format is <size><br/>sbase\_format><number>, and <size> is optional, e.g.,

- 8'b1010 (stored as 0000\_1010)
- 4'hA (stored as 1010)
- 12'bx0001 (stored as xxxx\_xxxx\_0001 with x indicating undefined)
- 3'b5 (illegal)

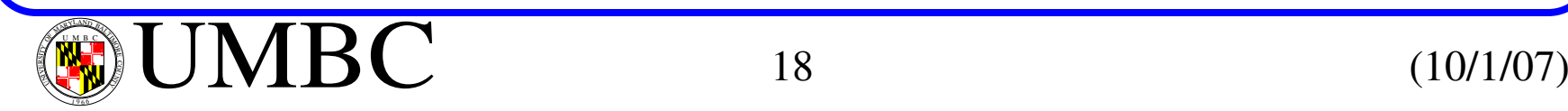